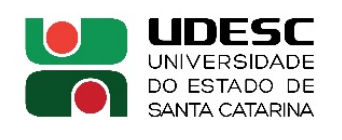

**IBIRAMA** CENTRO DE EDUCAÇÃO SUPERIOR DO ALTO VALE DO ITAJAÍ

#### **EDITAL Nº 02/2020 — PROGAP**

**Abre inscrições e estabelece normas para o fomento da pesquisa e pós-graduação do CEAVI, via participação de docentes em eventos técnicocientíficos nacionais e internacionais.**

O Diretor Geral do Centro de Educação Superior do Alto Vale do Itajaí — CEAVI, da Universidade do Estado de Santa Catarina — UDESC, no uso de suas atribuições, abre inscrições, fixa datas e critérios de seleção para a participação docente em eventos técnico-científicos, tais como congressos, conferências, participação em câmaras técnico-científicas, viagens com o propósito técnico-científico voltadas à consolidação da pesquisa e da pós-graduação do Centro.

#### **1. FINALIDADE E OBJETIVOS**

1.1 O Programa de Apoio à Pesquisa e Pós-Graduação — PROGAP/CEAVI 2020 tem por finalidade fomentar a consolidação da pesquisa e da pós-graduação do CEAVI.

1.1.1 O PROGAP objetiva apoiar pedidos de auxílio para participação em eventos técnicocientíficos, entendidos como congressos, conferências, participação em câmaras técnico-científicas, viagens com propósito técnico-científico e similares, sem necessidade de aceite de trabalho.

### **2. PÚBLICO ALVO**

2.1 Professores efetivos da UDESC/CEAVI.

### **3. DOS RECURSOS**

3.1 O valor dos recursos financeiros para o ano de 2020, para custear passagens nacionais ou internacionais, diárias e taxas de inscrição, serão distribuídos e limitados, de acordo com disponibilidade orçamentária, da seguinte forma:

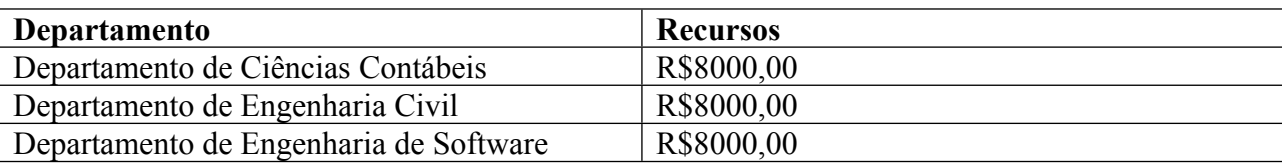

3.2 Verificada a insuficiência de demanda, os recursos poderão ser realocados entre os departamentos ou revertidos para o custeio do Centro, desde que previamente aprovado pelo colegiado do departamento que não for utilizar os recursos.

3.3 Para o pagamento de diárias, fica limitado o número máximo de cinco diárias.

3.4 Para o pagamento de passagens internacionais, limita-se o pagamento de uma passagem por curso.

### **4. DAS INSCRIÇÕES E DOS PRAZOS**

4.1 Poderão solicitar o auxílio os professores efetivos que não estiverem licenciados ou afastados no período de realização do evento.

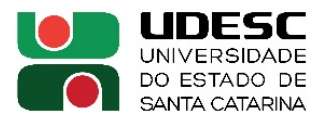

**IBIRAMA** 

CENTRO DE EDUCAÇÃO SUPERIOR DO ALTO VALE DO ITAJAÍ

4.2 Os pedidos de auxílio PROGAP deverão ser encaminhados à Direção de Pesquisa e Pós-Graduação — DPPG, via SGPe, previamente selecionados e aprovados pelo departamento dos solicitantes, de acordo com os termos deste edital, até o dia 31 de março de 2020.

4.3 Os pedidos deverão atender a Instrução Normativa que regulamenta a aquisição de passagens aéreas e terrestres.

*Parágrafo único***:** *Eventos posteriores ao dia 30 de novembro de 2020 estão fora do escopo deste edital.*

## **5. DOCUMENTOS PARA INSCRIÇÃO**

5.1 A solicitação de auxílio ao PROGAP deverá ser realizada via SGPe, acompanhada da seguinte documentação, conforme a modalidade de auxílio:

5.1.1 Para participação em eventos técnico-científicos em âmbito nacional, o interessado deverá anexar:

a) Ficha de inscrição no PROGAP (Anexo I);

b) Cópia da ficha de inscrição no evento, como docente da UDESC, no caso de participação em congressos ou similares;

c) Cópia do aceite do trabalho, convite ou similar, no caso de participação em congressos ou similares;

d) Cópia do trabalho ou resumo do trabalho a ser apresentado, no caso de participação em congressos ou similar;

e) Cópia do folheto ou *web site* de divulgação do evento, com e-mail ou telefone da organização para contato, no caso de participação em congressos ou similares;

f) Convite, no caso de participação de câmara técnica-científica, apresentação de trabalho em grupos de pesquisa externos, viagens técnico-científica e similares;

g) Identificação de apoio parcial, em caráter complementar, da CAPES, CNPq, FAPESC, FINEP ou outra agência de fomento, se for o caso;

h) Cópia do parecer de aprovação do pedido no departamento.

5.1.2 Para participação em eventos técnico-científicos em âmbito internacional:

a) Ficha de inscrição no PROGAP (Anexo I);

b) Cópia da ficha de inscrição no evento, como docente da UDESC, no caso de participação em congressos ou similares;

c) Cópia do aceite do trabalho, convite ou similar, no caso de participação em congressos ou similares;

d) Cópia do trabalho ou resumo do trabalho a ser apresentado, no caso de participação em congressos ou similar;

e) Cópia do folheto ou *web site* de divulgação do evento, com e-mail ou telefone da organização para contato, no caso de participação em congressos ou similares;

f) Convite, no caso de participação de câmara técnica-científica, apresentação de trabalho em grupos de pesquisa externos, viagens técnico-científica e similares;

g) Proforma invoice, conforme orientação técnica 002/2016 PROPLAN;

h) Identificação de apoio parcial, em caráter complementar, da CAPES, CNPq, FAPESC, FINEP ou outra agência de fomento, se for o caso;

i) Cópia do parecer de aprovação do pedido no departamento.

5.2 O candidato só terá seu pedido analisado pelo departamento, e posteriormente pela Comissão de Pesquisa, mediante a apresentação da documentação completa exigida neste item, sendo que os processos com documentos incompletos ou entregues fora de prazo serão devolvidos ao solicitante.

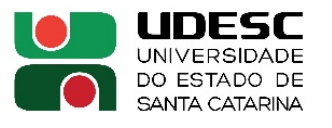

**IBIRAMA** 

CENTRO DE EDUCAÇÃO SUPERIOR DO ALTO VALE DO ITAJAÍ

5.3 Caso o candidato não possua documento comprobatório do aceite do trabalho no momento da inscrição, deve encaminhar os demais documentos à DPPG dentro dos prazos definidos no item 4.3 deste Edital. Nestas situações, a data limite para entrega da carta de aceitação do trabalho será a data de confirmação da emissão das passagens.

5.4 A tramitação do processo de solicitação de auxílio obedecerá a seguinte ordem:

- 1) O requerente abre processo no SGPe e encaminha o pedido para aprovação do departamento;
- 2) O Departamento seleciona e aprova os pedidos, nos termos do artigo 6 deste edital;
- 3) O Departamento encaminha à DPPG para homologação na Comissão de Pesquisa;
- 4) A DPPG encaminha para Direção Administrativa para operacionalização.

5.5 É responsabilidade do solicitante comunicar o setor responsável pela compra das passagens para que aguarde a divulgação do aceite do artigo, pois, segundo a IN 014/2019 — PROAD, em caso de cancelamento da passagem, o ressarcimento do valor caberá ao servidor docente.

*Parágrafo primeiro*: O Conselho de Centro atuará como instância recursal.

*Parágrafo segundo*: Para fins de prestação de contas, a chefia do departamento do docente contemplado deverá encaminhar ao CONCEAVI, em prazo hábil para que aprovação até na última reunião do ano de 2020, relatório dos pedidos atendidos e do respectivo impacto em termos de consolidação da pesquisa e da pós-graduação do Centro.

# **6. PROCESSO DE SELEÇÃO E CRITÉRIOS DE CONCESSÃO**

6.1 O processo de seleção para concessão de auxílio do PROGAP será efetuado pelo departamento ao qual o docente requerente está vinculado.

6.2 O departamento determinará os critérios de seleção a serem empregados.

**§ 1:** O departamento anexará a cada pedido o resultado da classificação feita pelo respectivo colegiado.

**§ 2:** Fica a critério de cada departamento criar ou não um edital extra, com prazos de inscrições e critérios de seleção e concessão, desde que se atenda o prazo limite para o resultado ser enviado à DPPG.

# **7. DISPOSIÇÕES FINAIS**

7.1 O apoio do CEAVI aos pedidos de professores aprovados pelos departamentos será feito da seguinte forma:

a) Pagamento de taxa de inscrição;

- b) Pagamento de passagem nacional e/ou internacional;
- c) Pagamento de até 5 (cinco) diárias por solicitação.

7.2 Até o dia 31 de março, os respectivos departamentos deverão tornar público à toda comunidade acadêmica — site, e-mail e murais —, a classificação dos requerentes ao PROGAP no ano 2020.

7.3 O docente outorgado com auxílio PROGAP terá o prazo máximo de 30 dias após o retorno para apresentação de relatório técnico à Direção de Pesquisa e Pós-Graduação – DPPG e entrega de cópia do certificado de apresentação do trabalho ou similar em caso de participação em comissões técnico-científicas ou grupos de pesquisa externo. Além disso, terá o prazo máximo de três dias úteis para apresentar o relatório de viagem ao Setor de Diárias/Financeiro do Centro.

7.4 Os casos omissos serão resolvidos pelo Conselho de Centro do CEAVI.

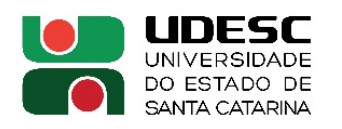

**IBIRAMA** CENTRO DE EDUCAÇÃO SUPERIOR<br>DO ALTO VALE DO ITAJAÍ

Ibirama, dezembro de 2019.

### **Jaison Ademir Sevegnani Diretor Geral do CEAVI**

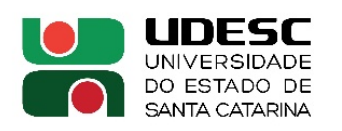

**IBIRAMA** CENTRO DE EDUCAÇÃO SUPERIOR DO ALTO VALE DO ITAJAÍ

## **ANEXO I**

## **SOLICITAÇÃO PROGAP**

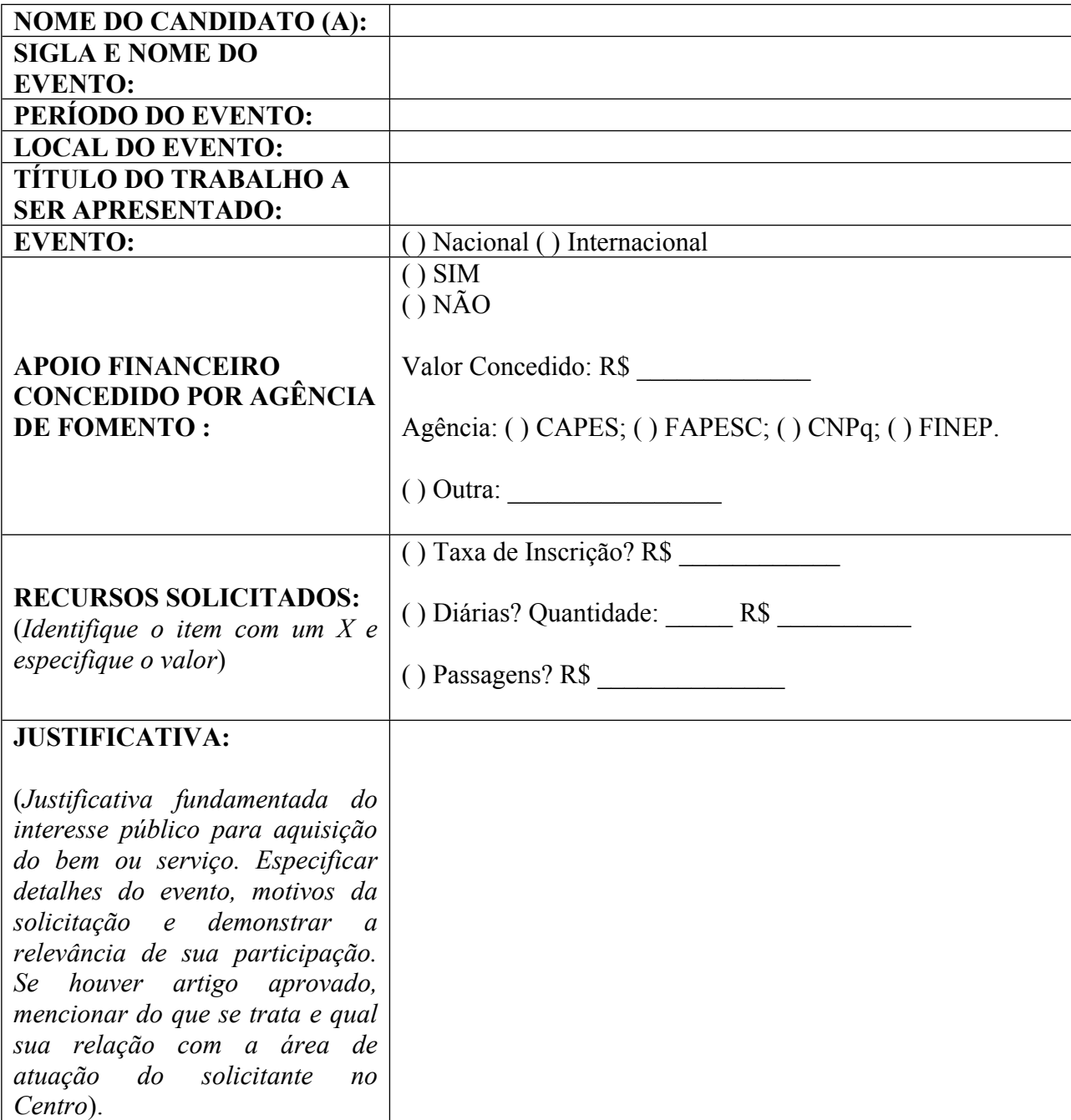

Declaro que tomei conhecimento do Edital 02/2020 PROGAP e estou de acordo com os termos nele contidos.

OBS: Este documento deve ser assinado digitalmente, pelo solicitante, via SGPe.